# Arrays and Linked Lists

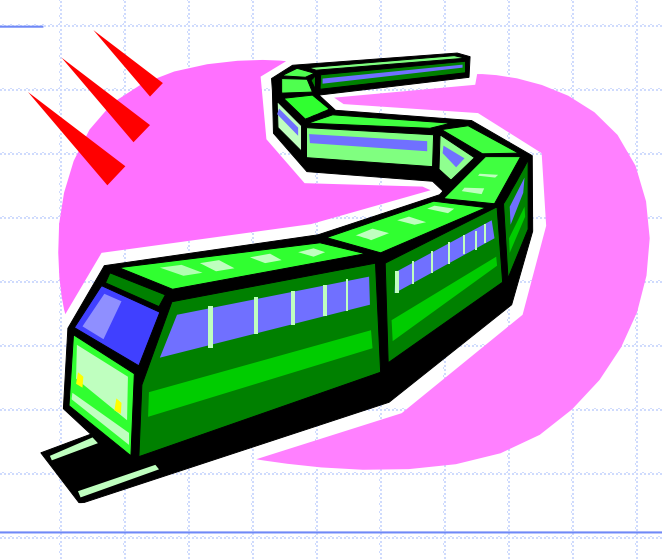

### Arrays

- Memory allocated in contiguous locations • Must declare size of array • A[i] can be computed efficiently
- (1 operation)

## Arrays: pluses and minuses

+ Fast element access. -- Impossible to resize.

• Many applications require resizing! • Required size not always immediately available.

# Arrays: applications

### • Very versatile because of simplicity • Example: polynomial representation

# Arrays: applications

### • Matrices (2D arrays) : int[2][5] • Stored linearly • Not suitable for sparse matrices

### Linked List

- Data is not stored in contiguous locations
- Computation of A[i] expensive
- But easy to change size

# Singly Linked Lists

- A singly linked list is a concrete data structure consisting of a sequence of nodes
- ◆ Each node stores
	- **E** element
	- link to the next node

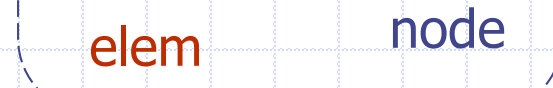

next

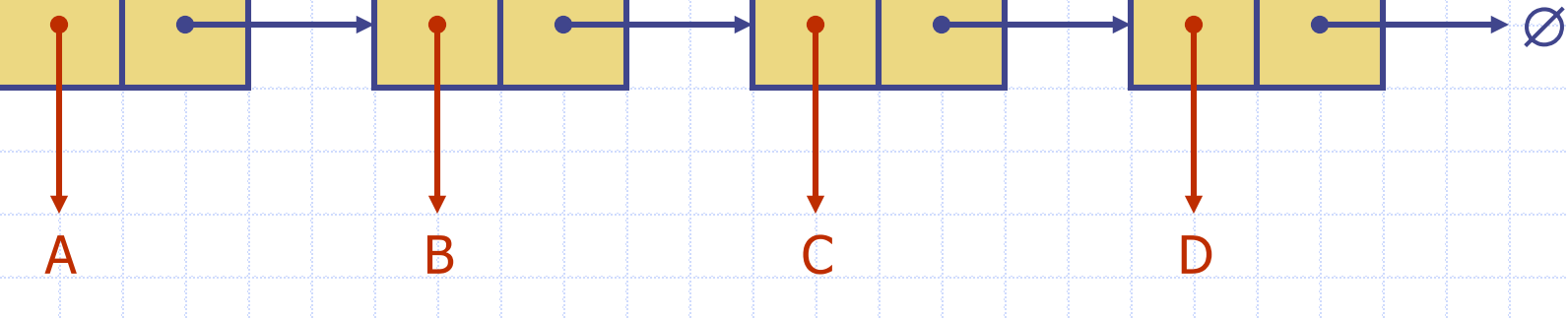

## Recursive Node Class

```
© 2004 Goodrich, Tamassia Linked Lists 8
                             public class Node {
                               // Instance variables:
                                private Object element;
                                private Node next;
                               \frac{7}{8} Creates a node with null references to its element and next node. \frac{1}{2}public Node() {
                                 this(null, null);
                               }
                               7** Creates a node with the given element and next node. */public Node(Object e, Node n) {
                                   element = e;
                                  next = n;}
                               // Accessor methods:
                                public Object getElement() {
                                 return element;
                               }
                                public Node getNext() {
                                 return next;
                               }
                               // Modifier methods:
                                public void setElement(Object newElem) {
                                   element = newElem;
                               }
                                public void setNext(Node newNext) {
                                  next = newNext;}
                              }
```
### Singly linked list

- public class SLinkedList { protected Node head; // head node of the list  $/***$  Default constructor that creates an empty list  $*/$ public SLinkedList() {
	- $head = null;$
	- // ... update and search methods would go here ...

<u>}</u>

}<br>}

# Inserting at the Head

- 1. Allocate a new node
- 2. Insert new element
- 3. Make new node point to old head
- 4. Update head to point to new node

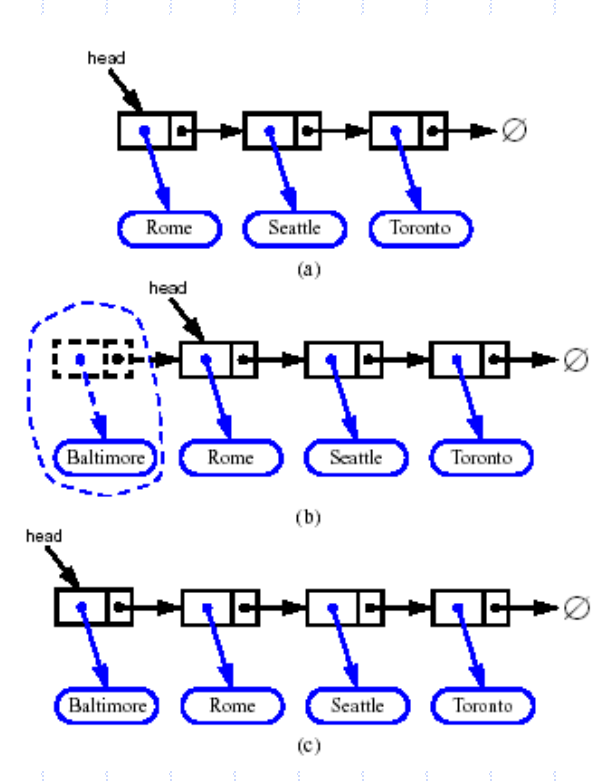

## Removing at the Head

- 1. Update head to point to next node in the list
- 2. Allow garbage collector to reclaim the former first node

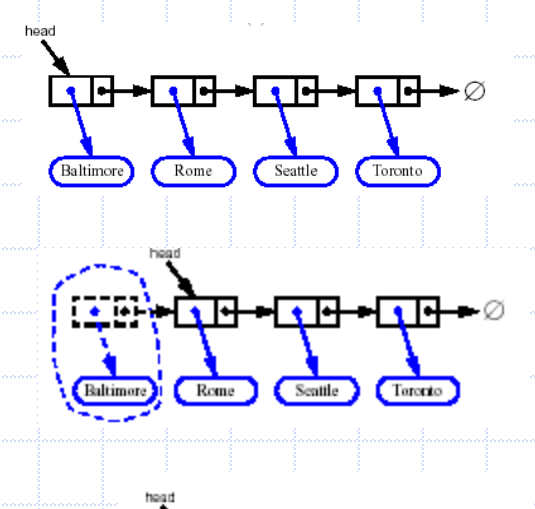

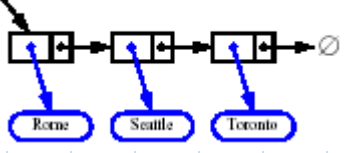

#### Singly linked list with 'tail' sentinel

```
public class SLinkedListWithTail { 
protected Node head; // head node of the list 
protected Node tail; // tail node of the list 
/** Default constructor that creates an empty list */public SLinkedListWithTail() { 
     head = null;tail = null;
```
// ... update and search methods would go here ...

}

<u>}</u>

# Inserting at the Tail

- 1. Allocate a new node
- 2. Insert new element
- 3. Have new node point to null
- 4. Have old last node point to new node
- 5. Update tail to point to new node

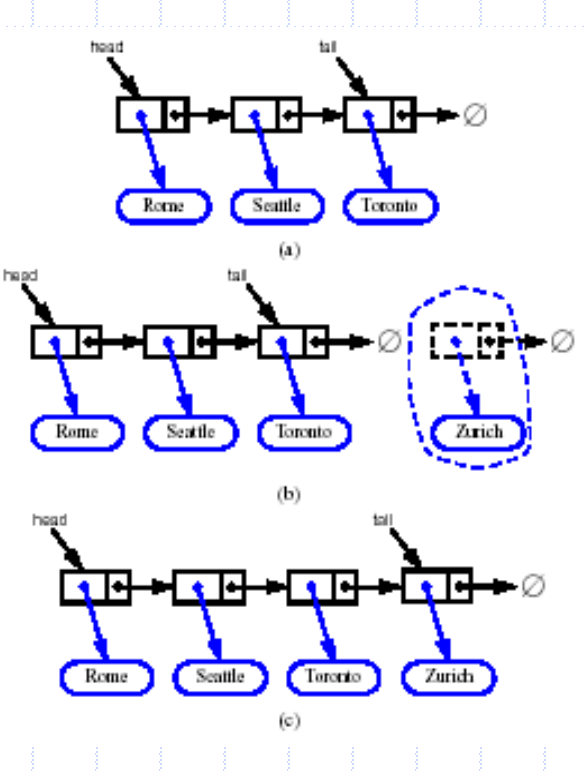

### Removing at the Tail

◆ Removing at the tail of a singly linked list cannot be efficient! ◆ There is no constant-time way to update the tail to point to the previous node

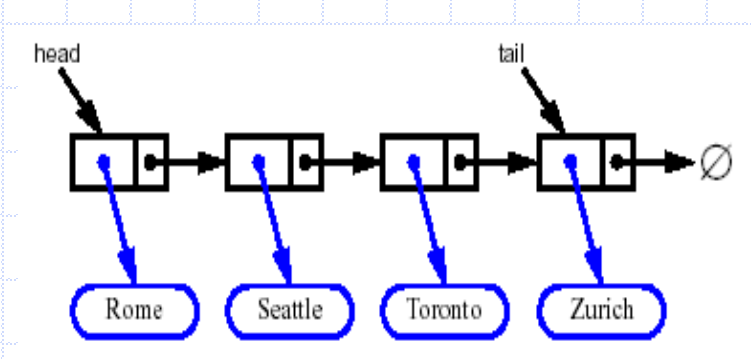

## Doubly Linked List

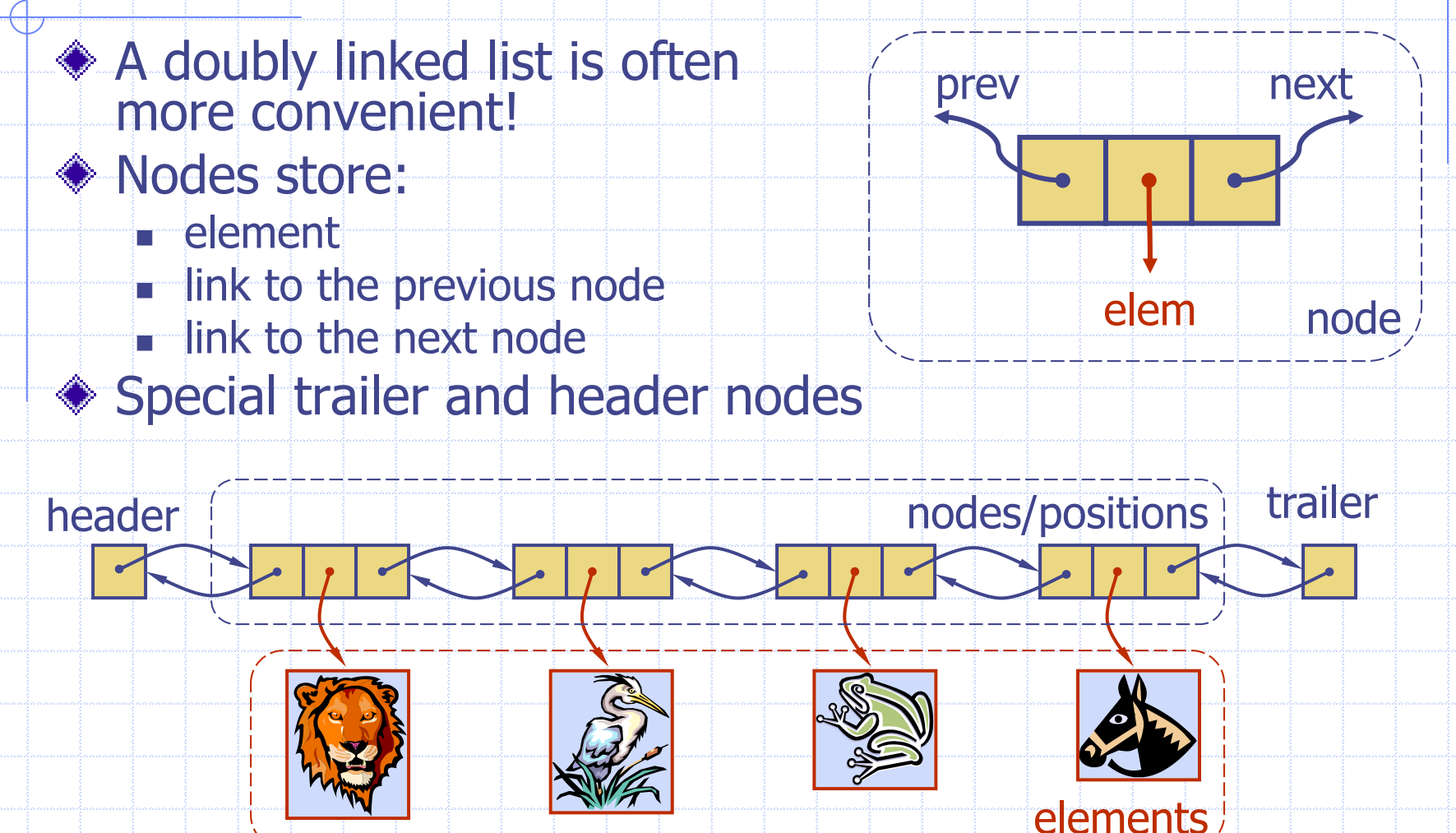

© 2004 Goodrich, Tamassia Linked Lists 15

### Insertion

We visualize operation insertAfter(p, X), which returns position q

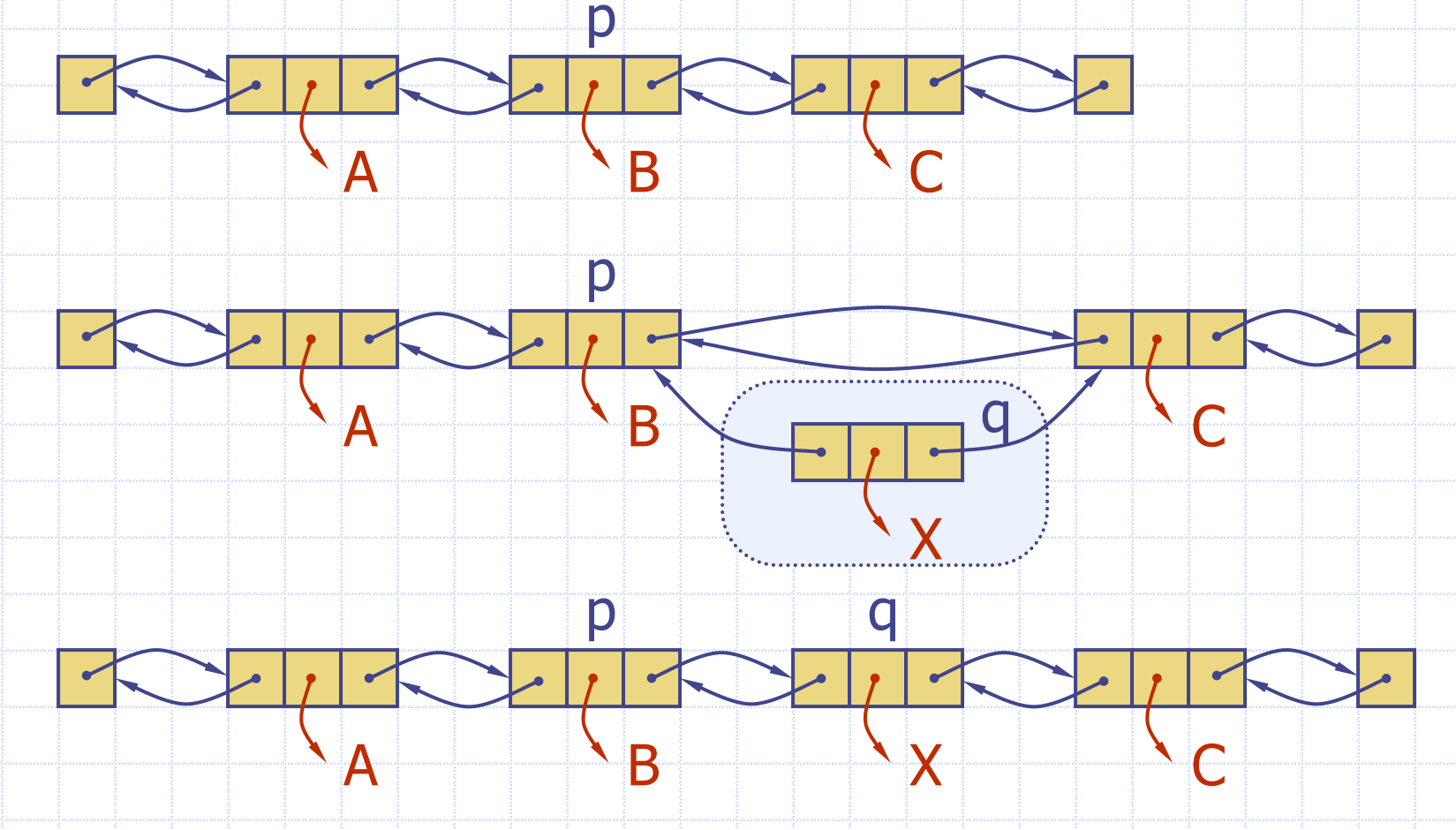

## Insertion Algorithm

#### **Algorithm** insertAfter(p,e): Create a new node <sup>v</sup>  $v$ .setElement( $e$ )  $v.\text{set}$ Prev $(p)$  {link  $v$  to its predecessor}  $v.\text{setNext}(p.\text{getNext}())$  {link  $v$  to its successor} ( $p$ .getNext()).setPrev( $\nu$ ) {link  $\not p$ 's old successor to  $\nu$ }  $p$ .setNext( $\nu$ ) {link p to its new successor,  $\nu$ } **return**  $v$  {the position for the element  $e$ }

### Deletion

 $\bullet$  We visualize remove(p), where  $p ==$  last()

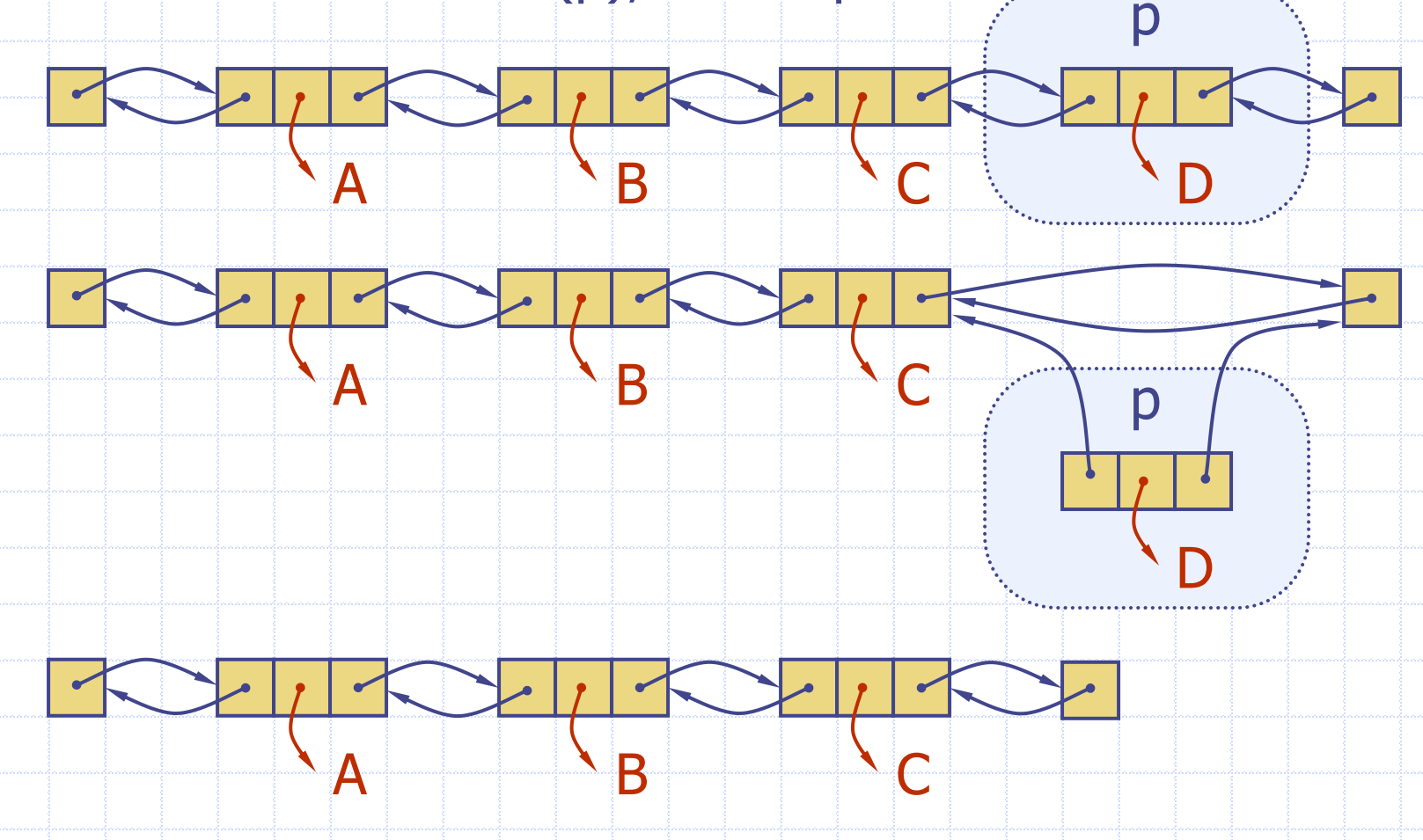

# Deletion Algorithm

**Algorithm** remove(p):  $t = p$  element {a temporary variable to hold the return value}  $(p.\text{getPrev}()).$ setNext $(p.\text{getNext}()$  {linking out  $p$ } (*p.*getNext()).setPrev(*p.*getPrev())  $p$ .setPrev(**null**) {invalidating the position  $p$ } p.setNext(**null**) **return** t

### Worst-cast running time

#### $\bullet$  In a doubly linked list

- $+$  insertion at head or tail is in  $O(1)$
- + deletion at either end is on O(1)
- -- element access is still in O(n)